# **Backport193 - Backport #5700**

# **fork {} segfaults during VM cleanup when run inside Fiber**

12/03/2011 10:37 AM - normalperson (Eric Wong)

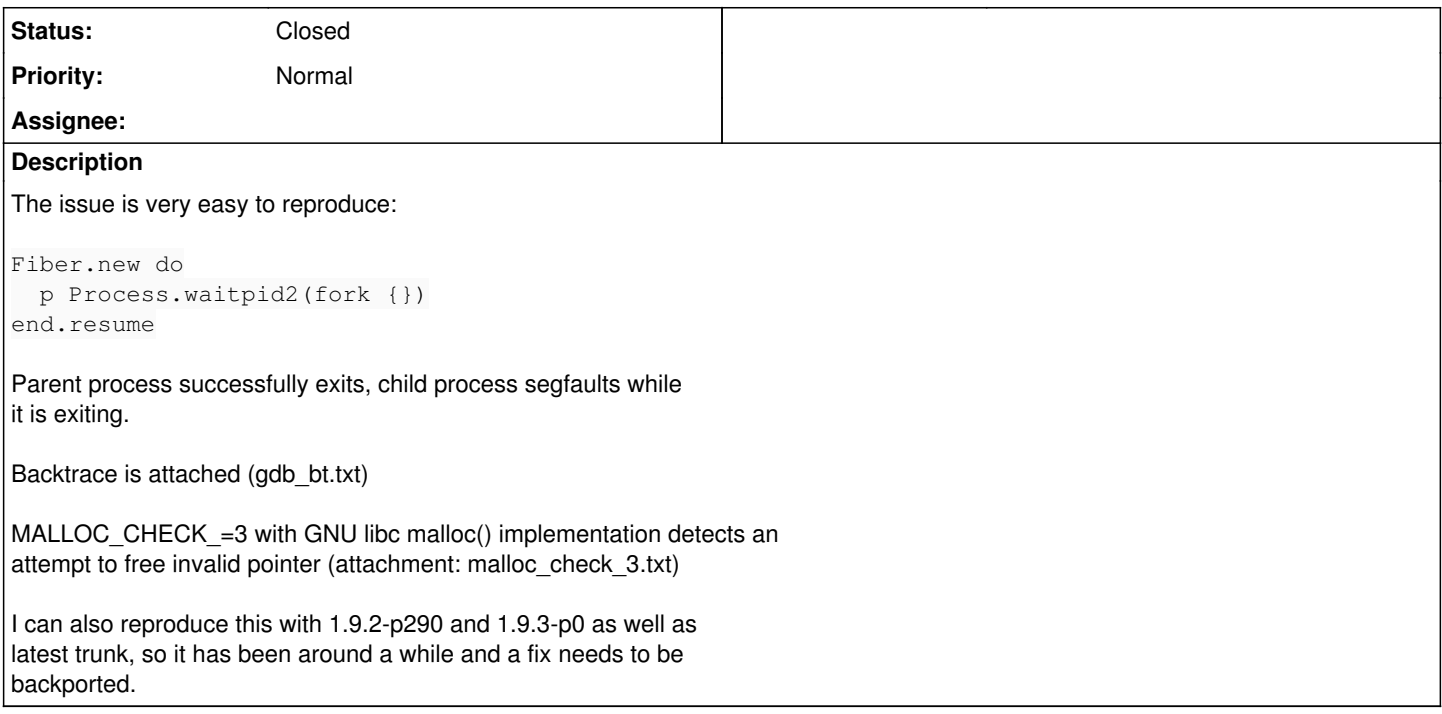

# **Associated revisions**

# **Revision 8cdf5c41 - 02/15/2012 10:34 PM - naruse (Yui NARUSE)**

# merge revision(s) 34629,34630:

- \* cont.c (rb\_fiber\_reset\_root\_local\_storage): add a new function to restore rb\_thread\_t::local\_storage.
- \* cont.c (rb\_obj\_is\_fiber): add a new function to tell finalizer to prevent fibers from destroy.
- \* gc.c (rb\_objspace\_call\_finalizer): don't sweep fibers at finalizing objspace.
- \* internal.h (rb\_fiber\_reset\_root\_local\_storage, rb\_obj\_is\_fiber): add prototypes.
- \* vm.c (ruby\_vm\_destruct): reset main thread's local\_storage before free main thread. rb\_thread\_t::local\_storage is replaced by fiber's local storage when forked from fiber, and it should be already freed when the fiber was destroyed.
	- \* test/ruby/test\_fiber.rb (test\_fork\_from\_fiber): add test for fork from fiber. when the fiber was destroyed. [ruby-core:41456] [Bug #5700]

git-svn-id: svn+ssh://ci.ruby-lang.org/ruby/branches/ruby\_1\_9\_3@34637 b2dd03c8-39d4-4d8f-98ff-823fe69b080e

# **Revision 34637 - 02/15/2012 10:34 PM - naruse (Yui NARUSE)**

#### merge revision(s) 34629,34630:

- \* cont.c (rb\_fiber\_reset\_root\_local\_storage): add a new function to restore rb\_thread\_t::local\_storage.
- \* cont.c (rb\_obj\_is\_fiber): add a new function to tell finalizer to prevent fibers from destroy.
- \* gc.c (rb\_objspace\_call\_finalizer): don't sweep fibers at finalizing objspace.
- \* internal.h (rb\_fiber\_reset\_root\_local\_storage, rb\_obj\_is\_fiber): add prototypes.
- \* vm.c (ruby\_vm\_destruct): reset main thread's local\_storage before free main thread. rb\_thread\_t::local\_storage is replaced by fiber's local storage when forked from fiber, and it should be already freed when the fiber was destroyed.
- \* test/ruby/test\_fiber.rb (test\_fork\_from\_fiber): add test for fork from fiber. when the fiber was destroyed. [ruby-core:41456] [Bug #5700]

#### **History**

## **#1 - 02/08/2012 05:53 AM - normalperson (Eric Wong)**

Eric Wong [normalperson@yhbt.net](mailto:normalperson@yhbt.net) wrote:

<http://redmine.ruby-lang.org/issues/5700>

Hello, I would like to see this fixed for the next 1.9.3 release.

I'm pretty sure this is an easy fix for somebody already familiar with the Fiber/continuation code (unfortunately I am not familiar with it).

### **#2 - 02/10/2012 12:30 PM - nagachika (Tomoyuki Chikanaga)**

*- File bug5700.patch added*

Hmm, it don't seems easy problem for me... Apparently I'm not so familiar with fiber.

Anyway I've written a patch for this issue. I know it's somewhat ad-hoc, but it works. ko1 and nobu how do you think?

# **#3 - 02/11/2012 12:23 PM - normalperson (Eric Wong)**

Tomoyuki Chikanaga [nagachika00@gmail.com](mailto:nagachika00@gmail.com) wrote:

Anyway I've written a patch for this issue. I know it's somewhat ad-hoc, but it works. ko1 and nobu how do you think?

Thanks for looking into this. This fix works for me, too :>

#### **#4 - 02/11/2012 12:59 PM - nobu (Nobuyoshi Nakada)**

One particular case is OK, two cases would be still OK, but three cases are not exceptional already. We'll need some standard way to tell if a given object can be discarded immediately or not, I guess.

Anyway, it would be enough for the time being.

#### **#5 - 02/14/2012 12:44 PM - nagachika (Tomoyuki Chikanaga)**

I agree. In fact we don't have to protect all Fibers but only a root Fiber of main Thread.

But can I check-in previous patch for a temporary workaround? The next release of 1.9.3 is almost coming.

## **#6 - 02/15/2012 11:05 PM - nagachika (Tomoyuki Chikanaga)**

- *Tracker changed from Bug to Backport*
- *Project changed from Ruby master to Backport193*
- *Category deleted (core)*
- *Target version deleted (2.0.0)*

I've committed at r34629, r34630. Please backport them.

# **#7 - 02/16/2012 07:34 AM - naruse (Yui NARUSE)**

- *Status changed from Open to Closed*
- *% Done changed from 0 to 100*

#### merge revision(s) 34629,34630:

- \* cont.c (rb\_fiber\_reset\_root\_local\_storage): add a new function to restore rb\_thread\_t::local\_storage.
- \* cont.c (rb\_obj\_is\_fiber): add a new function to tell finalizer to prevent fibers from destroy.
- \* gc.c (rb\_objspace\_call\_finalizer): don't sweep fibers at finalizing objspace.
- \* internal.h (rb\_fiber\_reset\_root\_local\_storage, rb\_obj\_is\_fiber): add prototypes.
- \* vm.c (ruby\_vm\_destruct): reset main thread's local\_storage before free main thread. rb\_thread\_t::local\_storage is replaced by fiber's local storage when forked from fiber, and it should be already freed when the fiber was destroyed.
- \* test/ruby/test\_fiber.rb (test\_fork\_from\_fiber): add test for fork from fiber. when the fiber was destroyed. [ruby-core:41456] [Bug #5700]

#### **Files**

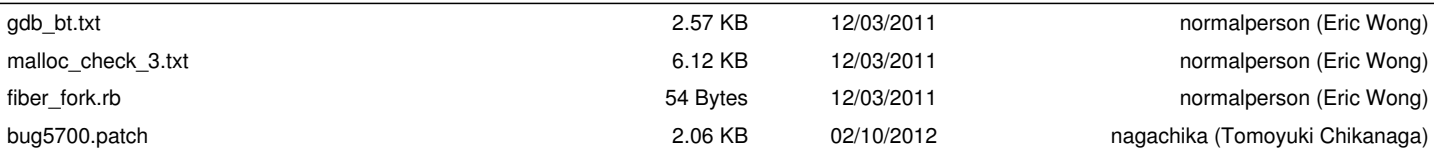